### **ncgamma analysis tools**

1

Corina Nantais local meeting 02 August 2017

# Updated t2k.org running instructions

(will update svn afterwards)

#### • http://www.t2k.org/asg/lowe/run14-instructions

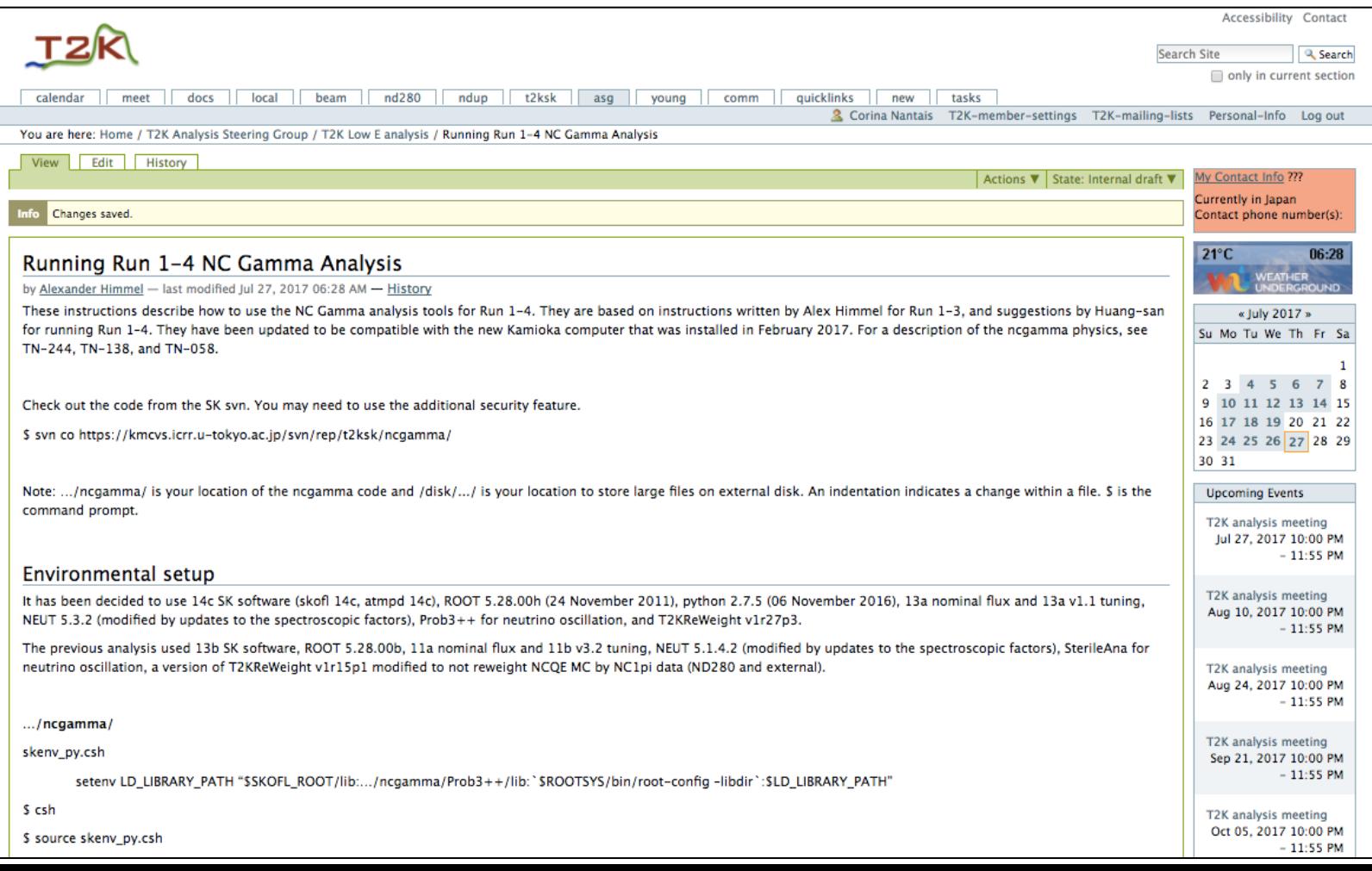

## Working on updating flux

#### 11a nominal with v3.2 tuning  $\rightarrow$  13a nominal with v2.0 tuning

Relevant pieces of code:

- Processing/SelectNCGamma\_data.py
- Processing/SelectNCGamma.py
- mc/(neut/neut\_5.3.2/src/t2kflux\_zbs/)mk\_num.sh (nue, nmb)
- mc/(neut/neut\_5.3.2/src/t2kflux\_zbs/)mk\_fluxlist.sh
- para/Calcmc.py
- Processing/Scrapper.py
- SystematicErrors/NominalXsec.py
- /SystematicErrors/beamweights/  $\rightarrow$  these are the flux histograms, on t2k.org (SelectNCGamma\_data.py, SelectNCGamma.py, para/Calcmc.py, Scrapper.py, NominalXsec.py)
- /disk01/sklb/OLD/flux  $\rightarrow$  these are the nominal flux MC files (mc/(neut/neut\_5.3.2/src/t2kflux\_zbs/)mk\_num.sh (nue, nmb) and mk\_fluxlist.sh)

### SystematicErrors/beamweights/

#### old 11a nominal with v3.2 tuning

[~/ncgamma/SystematicErrors/beamweights@sukap001[660]\_% ls | FluxMean.gif MeanFlux.C  $run1-4$ run4\_full sk\_tuned11bv3.1\_11anom\_run1-run3c\_neu2012.root sk\_tuned11bv3.1\_11anom\_run1.root sk\_tuned11bv3.1\_11anom\_run1\_and\_run2.root sk\_tuned11bv3.1\_11anom\_run2.root sk\_tuned11bv3.1\_11anom\_run3b.root sk\_tuned11bv3.1\_11anom\_run3b\_and\_run3c\_neu2012.root sk\_tuned11bv3.1\_11anom\_run3c.root sk\_tuned11bv3.2\_11anom\_run1-run2.root sk\_tuned11bv3.2\_11anom\_run1-run3c.root sk\_tuned11bv3.2\_11anom\_run1-run3c\_fine.root sk\_tuned11bv3.2\_11anom\_run1-run4\_fine.root sk\_tuned11bv3.2\_11anom\_run1.root sk\_tuned11bv3.2\_11anom\_run2.root sk\_tuned11bv3.2\_11anom\_run3b-run3c.root sk\_tuned11bv3.2\_11anom\_run3b.root sk\_tuned11bv3.2\_11anom\_run3c.root sk\_tuned11bv3.2\_11anom\_run4.root tuned11bv3.2 tuned11bv3.2.tar.gz tuned11bv3.2\_run4\_full.tar.gz

# t2k.org

- beam/NuFlux/fluxreleasesummarylink/
- TN-264
- flux\_release\_summary\_v3p0.pdf (07 June 2017) up to Run 8
- 13 a Tuning v2.0,used in 2017 OA

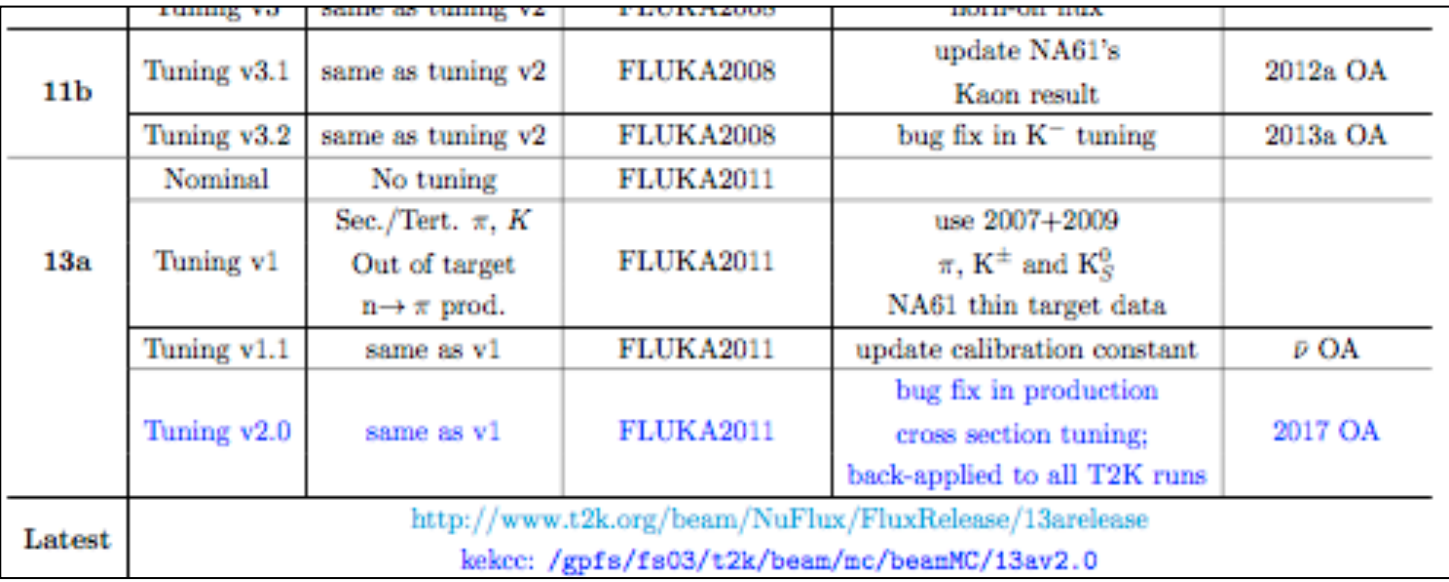

### t2k.org

- binning definitions
- detector definitions
- flux definitions

flux\_release\_summary\_v3p0.pdf TN-264

The flux release tar files contain predicted neutrino fluxes for each sub-run and combined runs (FHC and RHC). Two energy binnings are provided:

Fine binning: 200 bins of 50 MeV from 0 to 10 GeV, then 1 GeV bins from 10 to 30 GeV.

**Standard binning**: 60 energy bins distributed as follow: bins $[60] = \{0, 0.1, 0.2, 0.3, 0.4, 0.5, 0.6, 0.7, 0.8, 0.9, 1, 1.1,$ 1.2, 1.3, 1.4, 1.5, 1.6, 1.7, 1.8, 1.9, 2, 2.1, 2.2, 2.3, 2.4, 2.6, 2.8, 3, 3.2, 3.4, 3.6, 3.8, 4, 4.5, 5, 6, 7, 8, 9, 10, 11, 12, 13, 14, 15, 16, 17, 18, 19, 20, 21, 22, 23, 24, 25, 26, 27, 28, 29, 30}

For each sub-runs and detectors (SK, ND280 cargo "nd5", ND280 magnet "nd6" and sand muon plane "nd13") nominal fluxes (centered non-divergent proton beam profile, no tuning), real fluxes (data-driven beam profile, no tuning) and tuned fluxes (data-driven beam profile, interactions tuned) are provided as well as ratios to nominal fluxes, for the all neutrino types.

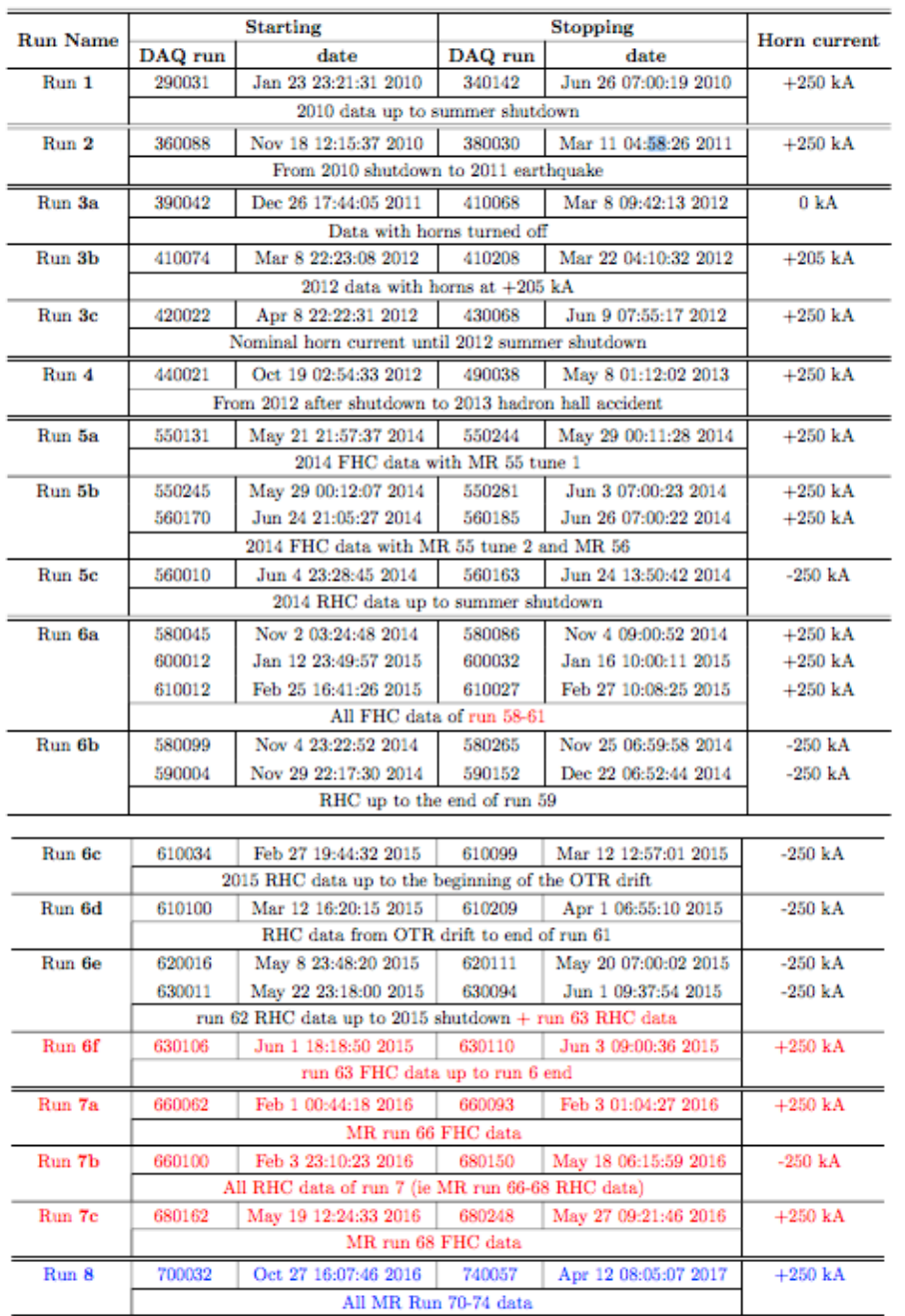

Table 3 - Runs subdivisions, starting and stopping date and MR run numbers and horn current mode

flux\_release\_summary\_v3p0.pdf TN-264

#### T2K Run by FHC and RHC

- beam/NuFlux/FluxRelease/13arelease
- 13av2-tuned-fluxes-for-runs1-8-slides (Tom Apr 2017)
- tuned13av2.tar.gz.
- TN-217 will be updated
- 13av2 flux uncertainties will be released later  $\rightarrow$  is that a problem? Emailed Tom

### Content of the tuned13av2.tar.gz file

Example of tuned13av2/run7a/sk\_tuned13av2\_13anom\_run7a\_numode\_fine.root KEY: TH1D enu\_sk\_tuned13a\_numu\_ratio;1 13a tuning v2 flux/13a nominal flux KEY: TH1D enu\_sk\_tuned13a\_numub\_ratio;1 13a tuning v2 flux/13a nominal flux **Tuned/Nominal flux** KEY: TH1D enu\_sk\_tuned13a\_nue\_ratio;1 13a tuning v2 flux/13a nominal flux KEY: TH1D enu\_sk\_tuned13a\_nueb\_ratio;1 13a tuning v2 flux/13a nominal flux KEY: TH1D enu\_sk\_13a\_real\_numu\_ratio;1 real p beam profile flux (run7a)/13a nominal flux KEY: TH1D enu\_sk\_13a\_real\_numub\_ratio;1 real p beam profile flux (run7a)/13a nominal flux **Untuned/Nominal flux** KEY: TH1D enu\_sk\_13a\_real\_nue\_ratio;1 real p beam profile flux (run7a)/13a nominal flux KEY: TH1D enu\_sk\_13a\_real\_nueb\_ratio;1 real p beam profile flux (run7a)/13a nominal flux KEY: TH1D enu\_sk\_13a\_nom\_numu;1 13a flux : nominal p beam profile (sigma=0.42cm) KEY: TH1D enu\_sk\_13a\_nom\_numub;1 13a flux : nominal p beam profile (sigma=0.42cm) **Nominal flux** KEY: TH1D enu\_sk\_13a\_nom\_nue;1 13a flux : nominal p beam profile (sigma=0.42cm) KEY: TH1D enu\_sk\_13a\_nom\_nueb;1 13a flux : nominal p beam profile (sigma=0.42cm) KEY: TH1D enu\_sk\_13a\_real\_numu;1 real p beam profile flux (run7a) KEY: TH1D enu\_sk\_13a\_real\_numub;1 real p beam profile flux (run7a) **Untuned flux** KEY: TH1D enu\_sk\_13a\_real\_nue;1 real p beam profile flux (run7a) KEY: TH1D enu\_sk\_13a\_real\_nueb;1 real p beam profile flux (run7a) KEY: TH1D enu\_sk\_tuned13a\_numu;1 13a flux : tuning ver.2 KEY: TH1D enu\_sk\_tuned13a\_numub;1 13a flux : tuning ver.2 **Tuned flux** KEY: TH1D enu\_sk\_tuned13a\_nue;1 13a flux : tuning ver.2 KEY: TH1D enu\_sk\_tuned13a\_nueb;1 13a flux : tuning ver.2

## tuned 3av2.tar.gz

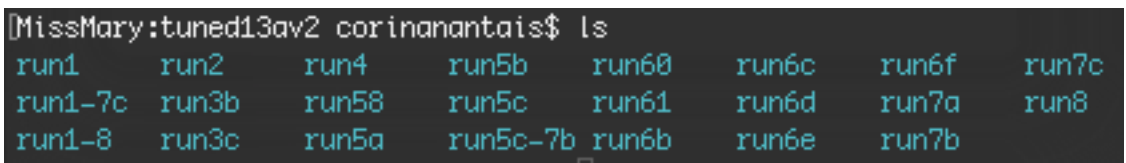

#### Why are MR run 58, 60, 61 separate for T2K Run 6a? Emailed Tom

### SystematicErrors/beamweights/

#### old 11a nominal with v3.2 tuning

[~/ncgamma/SystematicErrors/beamweights@sukap001[660]\_% ls: FluxMean.gif MeanFlux.C  $run1-4$ run4\_full sk\_tuned11bv3.1\_11anom\_run1\_run3c\_neu2012.root sk\_tuned11bv3.1\_11anom\_run1.root sk\_tuned11bv3.1\_11anom\_run1\_and\_run2.root sk\_tuned11bv3.1\_11anom\_run2.root sk\_tuned11bv3.1\_11anom\_run3b.root sk\_tuned11bv3.1\_11anom\_run3b\_and\_run3c\_neu2012.root sk\_tuned11bv3.1\_11anom\_run3c.root sk\_tuned11bv3.2\_11anom\_run1-run2.root sk\_tuned11bv3.2\_11anom\_run1-run3c.root sk\_tuned11bv3.2\_11anom\_run1-run3c\_fine.root sk\_tuned11bv3.2\_11anom\_run1-run4\_fine.root sk\_tuned11bv3.2\_11anom\_run1.root sk\_tuned11bv3.2\_11anom\_run2.root sk\_tuned11bv3.2\_11anom\_run3b-run3c.root sk\_tuned11bv3.2\_11anom\_run3b.root sk\_tuned11bv3.2\_11anom\_run3c.root sk\_tuned11bv3.2\_11anom\_run4.root tuned11bv3.2 tuned11bv3.2.tar.gz tuned11bv3.2\_run4\_full.tar.gz

sk tuned\*v\* \*nom \* may have been moved from each directory, e.g., from  $run1-4$ 

#### $\rightarrow$  See what each piece of code needs

### SelectNCGamma data.py

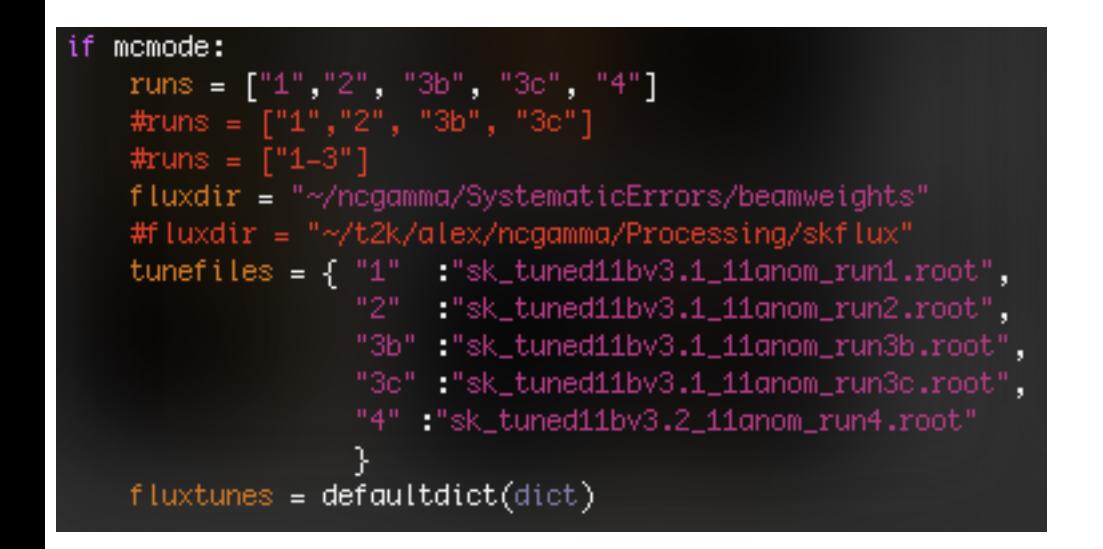

momode = False #this is for data analysis

so maybe fluxdir and tunefiles can be commented out?

## SelectNCGamma data.py

- cp SelectNCGamma\_data.py SelectNCGamma\_data.py.bk
- deleted all if mcmode and put in print statement
- \$ python SelectNCGamma\_data.py -o ncgammahistRun4**test**.root -l ncgammaRun4**test**.list /disk/…/lowedata/ntuple/data.lowfit.7\*.merge.root
- diff –u ncgammaRun4.list ncgammaRun4**test**.list  $\rightarrow$  the same
- ncgammahistRun4.root and ncgammahistRun4**test**.root are the same
- $\bullet$   $\rightarrow$  upload to svn

```
if mcmode:
    runs = ["1", "2", "3b", "3c", "4"]
    tunefiles = \{ "1" : "sk_tuned11bv3.1_11anom_run1.root",
                   "2" :"sk_tuned11bv3.1_11anom_run2.root";"
                  "3b" :"sk_tuned11bv3.1_11anom_run3b.root",
                  "3c" :"sk_tuned11bv3.1_11anom_run3c.root",
                  "4":"sk_tuned11bv3.2_11anom_run4.root"
    fluxtunes = defaultdict(dict)if options.frienddir:
        friendFiles = \{\}for filenames in groupedFiles.values():
            for fname in filenames:
                weightname = os.path.basename(fname).replace(".fit.root","_weights.root")
                weightname = os.path.join(options.frienddir, weightname)
                friendFiles[fname] = weightname
    for run in runs:
        fluxtune = TFile(os.path.join(fluxdir, tunefileS[run]))fluxtunes[run]["numu"] = fluxtune.Get("enu_sk_tuned11b_numu_ratio")fluxtunes[run]["nue_x_numuf[x"] = fluxtune.Get("enu_sk_tuned11b_nnum_tato")fluxtunes[run]["numubar"] = fluxtune.Get("enu_sk_tuned11b_numub_ratio")
        fluxtunes[run]["nue"] = fluxtune.Get("enu_sk_tuned11b_nue_ratio")
        fluxtunes[run]\r"nuebar"] = fluxtune.get("enu_sk_tuned11b_nueb_ratio")for hist in fluxtunes[run].values():
            hist.SetDirectory(0)
    samples = [ "ncelastic", "nc1pi", "ncother", "numucc", "nuecc", "mcall" ]
else:
    runs = ['data"]samples = \Gamma "data"]
```
#### **I** want (not fine, I guess):

sk\_tuned13av2\_13anom\_run\*.root

- 1 numode
- 2 numode
- 3b numode
- 3c numode
- 4 numode
- 5a numode
- 5b numode
- 5c antinumode
- 6a 58 numode 60 numode
	- 61 numode
- 6b antinumode
- 6c antinumode
- 6d antinumode
- 6e antinumode
- 6f numode
- 7a numode
- 7b antinumode
- 7c numode
- 8 numode

#### should edit SelectNCGamma\_data.py for tuned13av2 structure

if mcmode: runs =  $[$ "1", "2", "3b", "3c", "4"] fluxdir = "~/ncqamma/SystematicErrors/beamweights" tunefiles =  $\{-1\}$  :"sk\_tuned11bv3.1\_11anom\_run1.root", "3b" :"sk\_tuned11bv3.1\_11anom\_run3b.root", "3c":"sk\_tuned11bv3.1\_11anom\_run3c.root", "4" : "sk\_tuned11bv3.2\_11anom\_run4.root"  $fluxtunes = defaultdict(dict)$ if options.frienddir: friendFiles =  $\{\}$ for filenames in groupedFiles.values(): for fname in filenames: weightname = os.path.basename(fname).replace(".fit.root","\_weights.root") weightname = os.path.join(options.frienddir, weightname)  $friendFiles[frame] = weightname$ for run in runs: fluxtune = TFile(os.path.join(fluxdir,tunefiles[run])) fluxtunes[run]["numu"] = fluxtune.Get("enu\_sk\_tuned11b\_numu\_ratio")  $fluxtunes[run] ["nue_x]numuflx"] = fluxtune.Get("enu_sk_tuned11b_numu_ratio")$ fluxtunes[run]["numubar"] = fluxtune.Get("enu\_sk\_tuned11b\_numub\_ratio")  $fluxtunes[run]["nue"] = fluxtune.Get("enu_sk_tuned11b_nue_ratio")$  $fluxtunes[run]["nuebar"] = fluxtune.get("enu_sk_tuned11b_nueb_ratio")$ for hist in fluxtunes[run].values(): hist.SetDirectory(0) samples = [ "ncelastic", "nc1pi", "ncother", "numucc", "nuecc", "mcall" ] else:  $runs = ['data"]$ samples =  $['"data"]$ 

#### **I want:**

enu\_sk\_tuned13av2\_\*\_ratio

numu (for numu & nue x numuflux) numub nue nueb

#### these are Tuned/Nominal TH1Ds within root file (Tom's slides)

numu flux nue appearance numubar wrong sign background? intrinsic nue nuebar wrong sign background?

#### FHC

numu  $x$  numu  $\rightarrow$  numu flux nue x nue  $\rightarrow$  intrinsic nue

numu x nue  $\rightarrow$  nue appearance

#### RHC

numubar\_x\_numubar  $\rightarrow$  numubar flux nuebar x nuebar  $\rightarrow$  intrinsic nuebar

- numubar x nuebar  $\rightarrow$  nuebar appearance
	-

- mv beamweights/ beamweights\_flux11a/
- mkdir beamweights/
- scp tuned 3av2.tar.gz cnantais@sukap001:/home/cnantais/ncgamma/SystematicErrors/beamweights/.
- tar -zxvf tuned l 3av2.tar.gz

#### python SelectNCGamma.py -o ncgammamcRun4test.root /disk01/usr4/cnantais/lemc/lentuple/lentp\_nu\*.root

[~/ncqamma/Processing@sukap001[688]\_% python SelectNCGamma.py =o ncqammamcRun4test.root /disk01/usr4/cnantais/lemc/lentuple/lentp\_nu\*.root TStreamerInfo::BuildCheck:0: RuntimeWarning: The StreamerInfo of class TH1D read from file /home/cnantais/ncgamma/SystematicErrors/beamweights/tuned13av2/run1/sk\_tuned13av2\_13anom\_ru n1\_numode.root has the same version  $(=1)$  as the active class but a different checksum. You should update the version to ClassDef(TH1D,2). Do not try to write objects with the current class definition, the files will not be readable. TStreamerInfo::BuildCheck:0: RuntimeWarning: The StreamerInfo of class TAttMarker read from file /home/cnantais/ncgamma/SystematicErrors/beamweights/tuned13av2/run1/sk\_tuned13av2\_13a nom\_run1\_numode.root has the same version  $(=2)$  as the active class but a different checksum. You should update the version to ClassDef(TAttMarker,3). Do not try to write objects with the current class definition, the files will not be readable. TStreamerInfo::BuildCheck:0: RuntimeWarning: The StreamerInfo of class TAxis read from file /home/cnantais/nogamma/SystematicErrors/beamweights/tuned13av2/run1/sk\_tuned13av2\_13anom\_r un1\_numode.root has the same version  $(=9)$  as the active class but a different checksum. You should update the version to ClassDef(TAxis,10). Do not try to write objects with the current class definition, the files will not be readable. TStreamerInfo::BuildCheck:0: RuntimeWarning: The StreamerInfo of class TAttAxis read from file /home/cnantais/ncgamma/SystematicErrors/beamweights/tuned13av2/run1/sk\_tuned13av2\_13ano m\_run1\_numode.root has the same version  $(=4)$  as the active class but a different checksum. You should update the version to ClassDef(TAttAxis,5). Do not try to write objects with the current class definition, the files will not be readable. TStreamerInfo::BuildCheck:0: RuntimeWarning: The StreamerInfo of class TList read from file /home/cnantais/ncgamma/SystematicErrors/beamweights/tuned13av2/run1/sk\_tuned13av2\_13anom\_r un1\_numode.root has the same version  $(5)$  as the active class but a different checksum. You should update the version to ClassDef(TList,6). Do not try to write objects with the current class definition, the files will not be readable. TStreamerInfo::BuildCheck:0: RuntimeWarning: The StreamerInfo of class TCollection read from file /home/cnantais/ncgamma/SystematicErrors/beamweights/tuned13av2/run1/sk\_tuned13av2\_13 anom\_run1\_numode.root has the same version  $(=3)$  as the active class but a different checksum. You should update the version to ClassDef(TCollection,4). Do not try to write objects with the current class definition, the files will not be readable. Traceback (most recent call last): File "SelectNCGamma.py", line 104, in amodule> hist.SetDirectory(0)

AttributeError: 'TObject' object has no attribute 'SetDirectory'

#### different ROOT version (can ignore)

**Attribute Frror** new root file only

why?

https://root.cern.ch/doc/master/classTH1.html

When an histogram is created, a reference to it is automatically added to the list of in-memory objects for the current file or directory. This default behaviour can be changed by:

h->SetDirectory(0); for the current histogram h h->SetDirectory(0);<br>TH1::AddDirectory(kFALSE); sets a global switch disabling the reference

When the histogram is deleted, the reference to it is removed from the list of objects in memory. When a file is closed, all histograms in memory associated with this file are automatically deleted.

maybe I can use default instead?

- commented out 2 lines with SetDirectory(0)
- ncgammamcRun4test.root is same size as ncgammamcRun4.root and 7Jan
- $\rightarrow$  come back and add runs  $>4$

```
if mcmode:
   runs = ["1", "2", "3b", "3c", "4"]
   fluxdir = "~/ncgamma/SystematicErrors/beamweights" changed tunefiles<br>tunefiles = { "1" :"sk_tuned11by3.1_11anom_run1.root",
                  "4" :"sk_tuned11bv3.2_11anom_run4.root"
   fluxtunes = defaultdict(dict)if options.frienddir:
       friendFiles = \{\}for filenames in groupedFiles.values():
           for fname in filenames:
              weightname = os.path.basename(fname).replace(".fit.root","_weights.root")
              weighted = os.path.join(options.frienddir, weightname)friendFiles[fname] = weightname
   for run in runs:
       fluxtune = TFile(os.path.join(fluxdir, tunefiles[run]))fluxtunes[run]['numu"] = fluxtune.Get("enu_sk_tuned11b_numu_ratio")fluxtunes[run]["nue_x_numuflx"] = fluxtune.Get("enu_sk_tuned11b_numu_ratio")
       fluxtunes[run]["numubar"] = fluxtune.Get("enu_sk_tuned11b_numub_ratio")
       fluxtunes[run]["nue"] = fluxtune.Get("enu_sk_tunedl1b_nue_ratio")fluxtunes[run]["nuebar"] = fluxtune.Get("enu_sk_tuned11b_nueb_ratio")
       for hist in fluxtunes[run].values():
                                           commented out
          hist.SetDirectory(0)
   samples = [ "ncelastic", "nc1pi", "ncother", "numucc", "nuecc", "mcall" ]
else:
   runs = ['data"]changed	fluxtunes
   samples = \lceil "data"]
```
### para/Calcmc.py

fluxdir = "~/ncgamma/SystematicErrors/beamweights"  $t$ unefiles = { "1" :"sk\_tuned11bv3.1\_11anom\_run1.root", 2" :"sk\_tuned11bv3.1\_11anom\_run2.root"; changed tunefiles (same as SelectNCGamma.py) "3b" :"sk\_tuned11bv3.1\_11anom\_run3b.root" "3c":"sk\_tuned11bv3.1\_11anom\_run3c.root"; "4":"sk\_tuned11bv3.2\_11anom\_run4.root  $fluxtunes = defaultdict(dict)$ # MC Scales from Ueno  $neel\_scales = \{ "numu".$  $1./1.375e23 * 100.,$  $"nue"$ :  $1./6.798e24 * 100.,$ "numubar":  $1./3.041e24 * 100$ . if options.frienddir: friendFiles =  $\{\}$ for filenames in groupedFiles.values(): for fname in filenames: weightname = 'banff\_prefit.'+**os.path.basename(fname).replace(**".fit.root","\_weights.root"**)** print "weight name is %s" %weightname  $weightrame = os.path.join(options.frienddir, weightname)$  $friendFiles[frame] = weightname$ for run in runs:  $fluxtune = TFile(os.path.join(fluxdir, tunefileS[run]))$ fluxtunes[run]["numu"] = fluxtune.Get("enu\_sk\_tunediib\_numu\_ratio") fluxtunes[run]["nue\_x\_numuflx"] = fluxtune.Get("enu\_sk\_tuned11b\_numu\_ratio") fluxtunes[run]["numubar"] = fluxtune.Get("enu\_sk\_tuned11b\_numub\_ratio")  $fluxtunes[run]["nue"] = fluxtune.Get("enu_sk_tuned11b_nue_ratio")$ fluxtunes[run]["nuebar"] = fluxtune.Get("enu\_sk\_tuned11b\_nueb\_ratio") for hist in fluxtunes[run].values(): changed fluxtunes hist.SetDirectory(0) samples = [ "ncelastic", "nc1pi", "ncother", "numucc", "nuecc", "mcall" ]

mv dat/ dat  $11/$ mv hist/ hist  $11/$ 

mkdir dat/ mkdir hist/

python Calcmc.py /disk/…/lemc/lentuple/\*.ncgamma\_flux**11a**\_neut532.\*.root

no errors, dat and hist files are same size

**(files I recently generated)**

# Processing/Scrapper.py

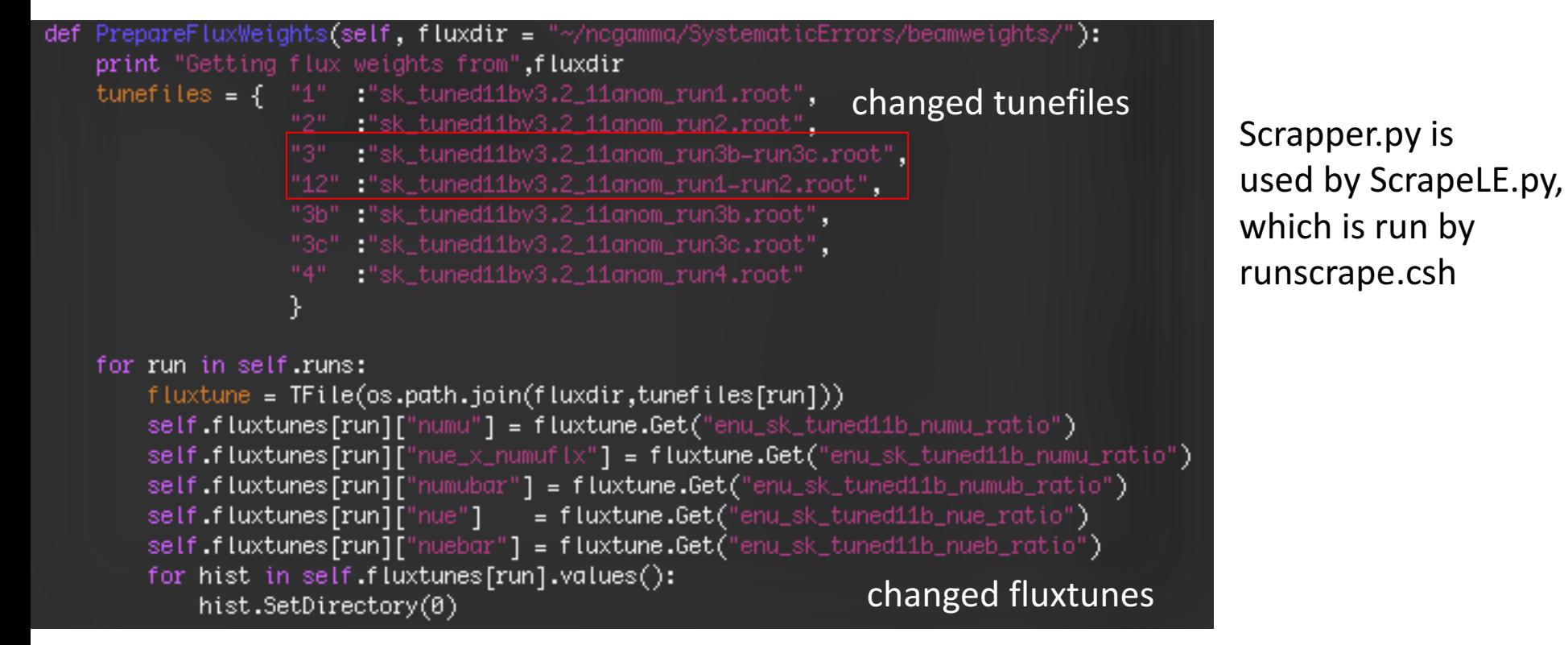

why  $3$  and  $12$ ? don't exist for tuned13av2  $\rightarrow$  try to remove

- runscrape.csh for data and SelectionPlots
- runscrape.csh, added test to all suffixes
- ./runscrape.csh

Traceback (most recent call last): File "ScrapeLE.py", line 97, in amodule> scrape.PrepareFluxWeights() File "/home/cnantais/ncgamma/Processing/Scrapper.py", line 79, in PrepareFluxWeights hist.SetDirectory(0) AttributeError: 'TObject' object has no attribute 'SetDirectory'

comment out SetDirectory in Scrapper.py

• ./runscrape.csh

Traceback (most recent call last): File "ScrapeLE.py", line 97, in ⊲module> scrape.PrepareFluxWeights() File "/home/cnantais/ncgamma/Processing/Scrapper.py", line 72, in PrepareFluxWeights fluxtune = TFile(os.path.join(fluxdir,tunefiles[run])) KeyError: '3'

looking for 3 and 12?

no change

class Scrapper: runs =  $[$ "1", "2", "3", "4"] #, "3b", "3c"]

- needed files for 3 and 12, so I added some even though they're old
- copied those 2 old files from beamweights\_flux11/

```
def PrepareFluxWeights(self, fluxdir = "~/ncgamma/SystematicErrors/beamweights/"):
   print "Getting flux weights from", fluxdir
   tunefiles = 1 "1" :"sk_tuned13av2_13anom_run1_numode.root",
                  :"sk_tuned13av2_13anom_run2_numode.root",
              "2" -
              "12":"sk_tuned11bv3.2_11anom_run1-run2.root", #old
              "3b" :"sk_tuned13av2_13anom_run3b_numode.root", #old
              "4" :"sk_tuned13av2_13anom_run4_numode.root"
```
- ./runscrape.csh
- error after 25 min

Traceback (most recent call last): File "ScrapeLE.py", line 215, in <module> for metree, fileType in scrape.Loop(specialFriend = timingFriend): File "/home/cnantais/nogamma/Processing/Scrapper.py", line 236, in Loop bin = self.fluxtunes[run][fileType].FindFixBin(mctree.pnu[0]) AttributeError: 'TObject' object has no attribute 'FindFixBin'

python treats fluxtunes as a TObject instead of a TH1D  $\rightarrow$  what to do?

## NominalXsec.py

```
fflux = TFile("$HOME/nogamma/SystematicErrors/beamweights/sk_tuned11bv3.2_11anom_run1-run4_fine.root", "read")
banff = \{\}changed	ffluxfluxes = \{\}totfix = 0.
totfixes = \{\}(Tom's slides)
for sample in [ "numu", "numub", "nue", "nueb" ]:
    fluxes[sample] = fflux.Get("enu_sk_tuned11b_"+sample)
```
#### **I want:**

tuned13av2/run1-8/sk\_tuned13av2\_13anom\_run1-8\_numode\_fine.root what about antinumode? maybe ask Tom?

noticed ahimmel dependence on banff file too...

# NominalXsec.py

- comment out SetDirectory
- but there are many more TH1 specific lines

Traceback (most recent call last): File "NominalXsec.py", line 101, in <module> for b in range(1, fluxes[sample].GetNbinsX()+1): AttributeError: 'TObject' object has no attribute 'GetNbinsX'

what to  $do?$ at least this a quick piece of code for testing

### Moving on to /disk01/sklb/OLD/flux

• /disk01/sklb/OLD/flux/flux11a/sk/hbk/nu.sk\_flukain.\*.hbk

[/disk01/sklb/OLD/flux@sukap001[626]\_% ls lux10a flux10a\_2 flux10a\_root flux11a flux13a sk sk\_nd5

#### flux13a directories are empty

[/disk01/sklb/0LD/flux@sukap001[698]\_% cd flux13a/ [/disk01/sklb/0LD/flux/flux13a@sukap001[699]\_% ls sk\_nd5 [/disk01/sklb/0LD/flux/flux13a@sukap001[700]\_% cd sk\_nd5/ [/disk01/sklb/0LD/flux/flux13a/sk\_nd5@sukap001[701]\_% ls root [/disk01/sklb/0LD/flux/flux13a/sk\_nd5@sukap001[702]\_% cd root/ [/disk01/sklb/0LD/flux/flux13a/sk\_nd5/root@sukap001[703]\_% ls

/disk01/sklb/0LD/flux/flux13a/sk\_nd5/root@sukap001[704]\_% |

## Emailed James Feb 2016

- told him /disk/sklb/flux/flux13a/sk nd5/root was empty, but expecting hbk and root
- he said likely mistake transferring files and they're /disk/sklb/flux/sk\_nd5/root
- no hbk files, but names are probably the same in hbk and root

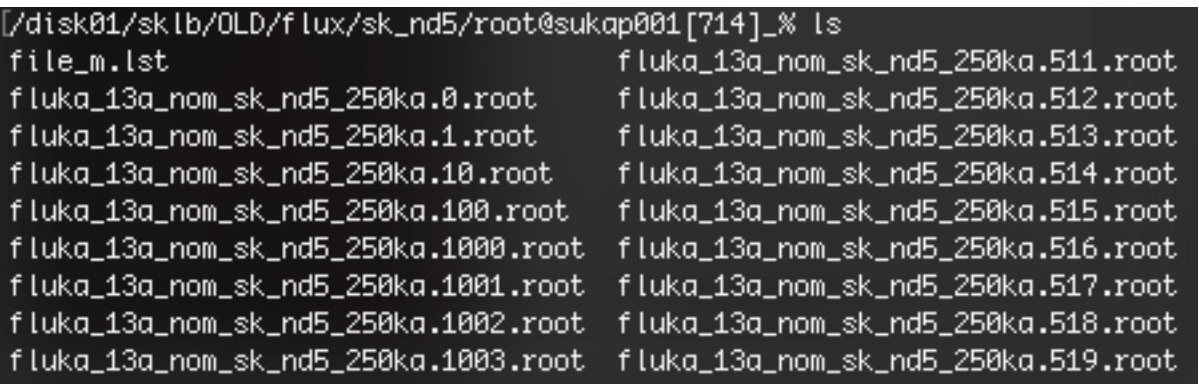

- sk nd5, instead of sk?
- 1080 files, instead of 500 (and more entries per file)
- root, instead of hbk
- $\rightarrow$  emailed Xiaoyue, but she didn't know
- $\rightarrow$  emailed Roger

# Emailed Roger

- /disk01/sklb/OLD/flux/sk\_nd5/root/fluka\_13a\_nom\_sk\_nd5\_250ka.\*.root are nominal 13a MC
- OLD probably just indicates directory existed before February upgrade
- additional tree (h3002) is for flux at ND5 (ND280 basket, as opposed to magnet or sand muon production)
- doesn't recall reason for including in SK files, but doesn't think affects anything
- check by making flux distribution and checking against release  $\rightarrow$  look at one file and see if flux is same as slides (don't need all files for high stats)
- slides:

https://www.t2k.org/meet/collab/archive/201401/talks/thuram/13afluxprod\_mfriend/view

- regarding file size and number, requested more interactions, beam group gave \*10
- files I found are usable
- alternatively, download flux files from location described in slides
- Nakayama-san does file management for SKLB on Kamioka machine, can ask for more info

### Megan Friend slides Jan 2014

- 2009 NA61 data
- FLUKA 2011, which agrees with NA61

#### ND280 13a Nominal Flux Release

Released as of  $12/19/2013$ :

- On the GRID
	- At Ifn:/grid/t2k.org/beam/mc/beamMC/flux13a/
- On the NEUT cluster
	- At neutsrv2:/neut/datasrv2a/mhartz/flux13a/
- $\bullet$  On KEKcc
	- At  $/gpfs/fs03/t2k/beam/mc/beamMC/flux13a$

Available files:

- $NDS \rightarrow$  basket
	- · 250 kA: flux\_13a\_sk\_and\_nd5\_250ka\_root.tar.gz • Includes SK flux
- $ND6 \rightarrow magnet$ 
	- 250 kA: flux\_13a\_nd6\_250ka\_root\_posfix.tar.gz
	- -250 kA: flux\_13a\_nd6\_m250ka\_root\_posfix.tar.gz
- ND13  $\rightarrow$  ND280 muon plane
	- 250 kA: flux\_13a\_nd13\_250ka\_root\_posfix.tar.gz

Ready but not yet copied to the GRID:

· -250 kA ND5 flux, -250 kA ND13 flux

#### don't have access to GRID (but could)

#### I found them on NEUT

I shoud use -250 kA too

### NEUT cluster

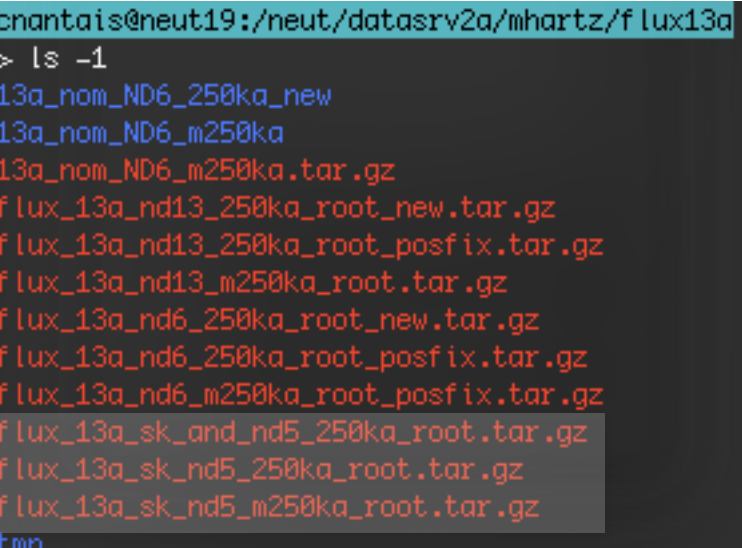

difference between **sk\_and\_nd5** and **sk\_nd5**? -250kA

### NEUT cluster

- $tar -ztvfs$  flux 13a sk and nd5 250ka root.tar.gz
- 13a\_nom\_250ka/root/fluka\_13a\_nom\_250ka\_iseq639\_sd88618444\_rn001\_flkout.root
- what is iseq? Do I not need these? Asked Roger (and Tom).
- tar -ztvf flux 13a sk nd5 250ka root.tar.gz
- sk\_nd5/root/fluka\_13a\_nom\_sk\_nd5\_250ka.602.root
- looks like sukap. Emailed Nakayama-san, but no reply
- tar -ztvf flux 13a sk nd5 m250ka root.tar.gz
- 13a\_nom\_m250ka/root/fluka\_13a\_nom\_sk\_nd5\_m250ka.6.root
- asked Roger if I need these?
- Asked Nakayama-san to have them included on sukap

 $\rightarrow$  too busy, not usually done, put them in my directory (on disk I guess?)

# mk\_num.sh (nue, nmb)

```
set num = 0while (\text{\$num} \Leftarrow 99)set fnum = `printf "%03d" $num`
set ngs_fname = ngs/neut_532_num.$fnum.sh
cat <<! >! $ngs_fname
 source /usr/local/sklib_g77/skofl=trunk/env.csh
 set hdir = $top_dir
 set card = neut_num.card
 set fdir = /disk01/sklb/OLD/flux
 set odir = /disk01/usr4/cnantais/neutfile
 setenv RANFILE \$hdir/seed/random.tbl.$num
setenv RFLIST \$hdir/rflist.$fnum
cat <<! >! \$RFLIST
10<sub>1</sub>cat flux.list >> $ngs_fname
cat \lll \gg$nas_fname
\{20\{\{\text{``\$odir/num.h2o..sk.flux11a.neut_532.$fnum.dat",<code>LOCAL,,WRT,,,</code>"recl=5670 status=new"}}
echo ! >> $ngs_fname
cat <<! >> $ngs_fname
ed \$hdir
uname -adate
time ./t2kneut_sk \$card
date
 echo done.
```
This makes the nqs/neut\_532\_num.\*.sh files no change to fdir make sure flux.list is correct, which is made by mk\_fluxlist.sh

## mk\_fluxlist.sh

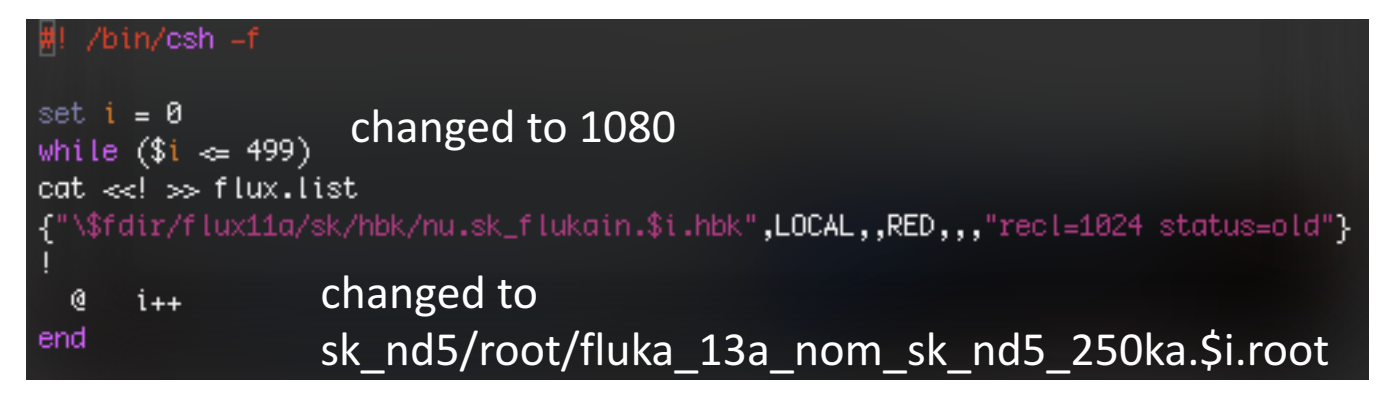

cp mk\_fluxlist.sh mk\_fluxlist.sh.bk

# mk\_fluxlist.sh

- ./mk\_fluxlist.sh
- generated flux.list
- appended instead of overwrite
- rm flux.list
- ./mk\_fluxlist.sh
- flux.list looks good

## regenerating NEUT files

- maybe try a single one first
- my neutfile neutfile May
- mkdir neutfile
- rm nqs/ $*$
- ./mk\_num.sh (not doing nue or nmb for now)
- go\_submit.csh to 1 (instead of 99)  $\rightarrow$  that means 000 and 001
- dat are 0 instead of 17 MB?
- err/ files are size 0?
- out/

RZOPEN: cannot determine record length. File /disk01/sklb/OLD/flux/sk\_nd5/root/fluka\_13a\_nom\_sk\_nd5\_250ka.0.root probably not in RZ format \*\*\*\*\* ERROR in HROPEN : Cannot open file : neopskfxv:file in RFLIST does not exist.

probably because root instead of hbk

- $\rightarrow$  emailed Nakayama-san, but no reply
- $\rightarrow$  will ask Roger

# nqs/neut\_532\_num.000.sh

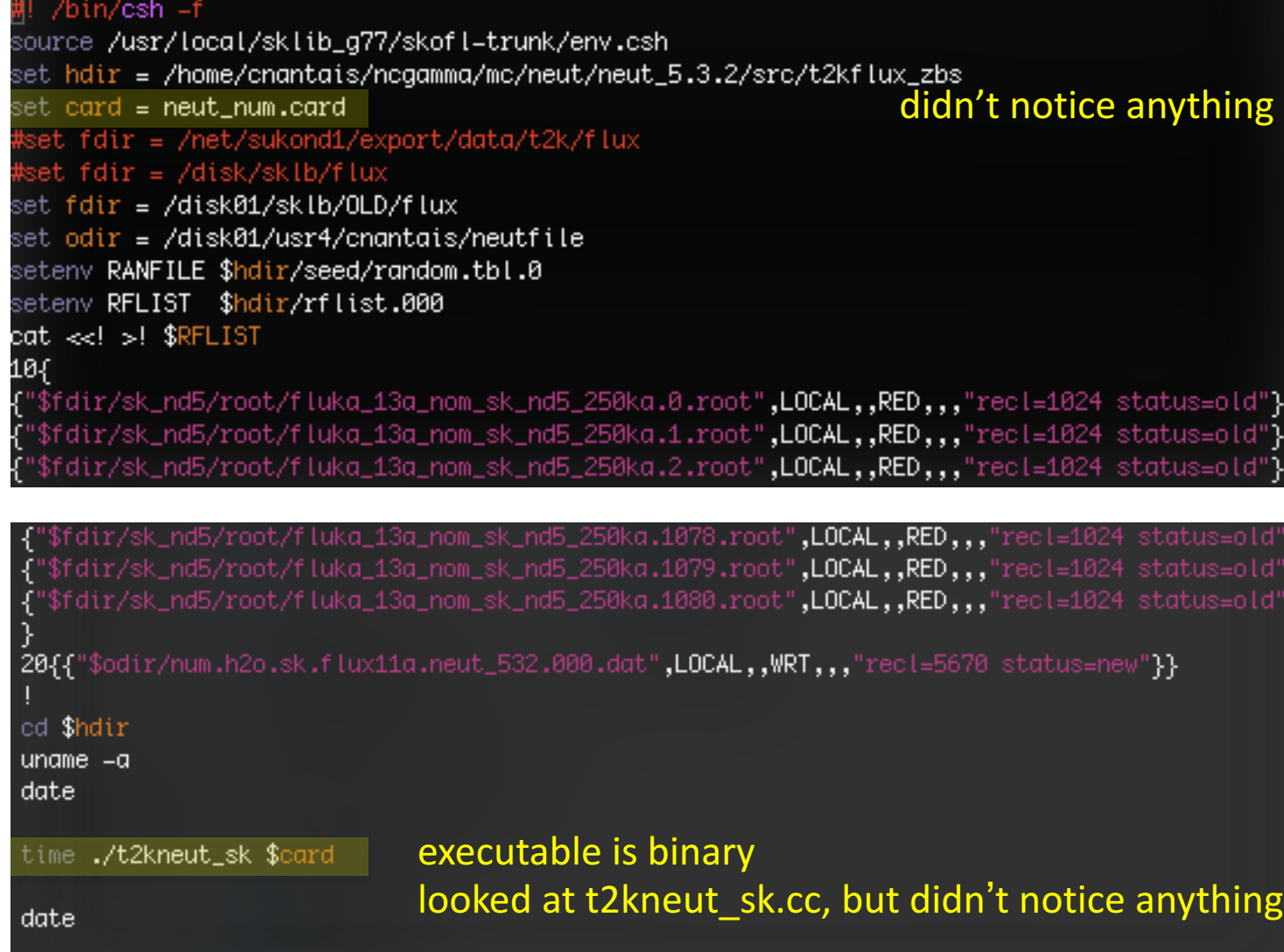

echo done.

)<br>"}

## Summary

updated t2k.org instructions for running T2K Run1-4 on new computer, with previously described improvements

working on updating flux

- problem with attribute error when python uses new flux root file
- problem with hbk  $\rightarrow$  root compatibility in NEUT